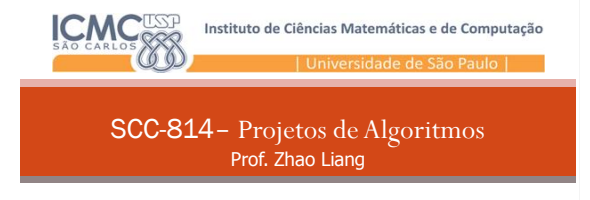

### Prof. Lucas Antiqueira Revisão da Linguagem C

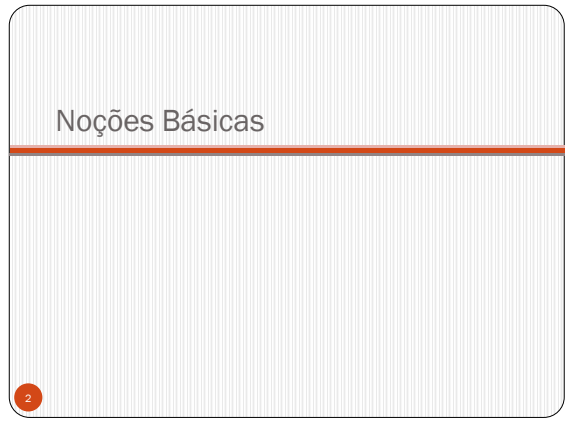

# Estrutura de um programa em C

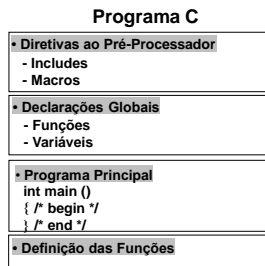

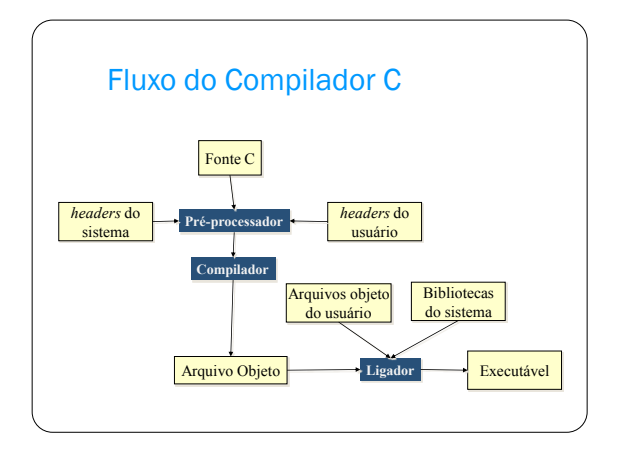

# Começando do Zero

- Zero é ponto de início natural em C:
	- Contagens a partir de 0.
	- $\bullet$ 0 significa falso e diferente de 0 significa verdadeiro.
	- Limite inferior de vetores é 0.
	- $\bullet$  Sinal de fim de string é '\0'.
	- Ponteiros usam 0 para indicar um valor nulo.

## Variáveis

- Estão associadas a posições de memória que armazenam informações.
- Toda variável deve estar associada a um identificador.
- Palavras-chave de C não podem ser utilizadas como nome de variáveis: int, for, while, etc...
- $\bullet$  C é case-sensitive:
	- contador ≠ Contador ≠ CONTADOR ≠ cOntaDor

### Variáveis

- Exemplos de nomes de variáveis:
	- Contador 1contador
	-
	- \_\_sizeint \_size-int

**Corretos** Incorretos Teste23 oi!gente Alto\_Paraiso Alto..Paraíso Tipo de Dado

- O *tipo* de uma variável define os valores que ela pode assumir e as operações que podem ser realizadas com ela.
- $\bullet$  Ex:
	- variáveis tipo *int* recebem apenas valores inteiros.
	- variáveis tipo *float* armazenam apenas valores reais.

### Tipos Básicos em C

- Os tipos de dados básicos, em C, são 5:
	- Caracter: **char**
	- $\bullet$  Exemplos: 'a', '1', '+', '\$', ... • Inteiro: **int**
	- Exemplos: -1, 1, 0, ...
	- Real: **float**
	- Exemplos: 25.9, -2.8, ...
	- Real de precisão dupla: **double**
	- Exemplos: 25.9, -2.8, ...
	- Sem valor: **void**
- Todos os outros tipos são derivados desses 5.

### Modificadores de Tipos

- Modificadores alteram algumas características dos tipos básicos para adequá-los a necessidades específicas.
- Modificadores:
	- **signed**: indica número com sinal (inteiros e caracteres).
	- **unsigned**: número apenas positivo (inteiros e caracteres).
	- **long**: aumenta abrangência (inteiros e reais).
- **short**: reduz a abrangência (inteiros).

### typedef

- typedef, em C, permite dar novos nomes a tipos de dados existentes.
	- Composição a partir de tipos pré-existentes.
	- Não cria um novo tipo de dado!
- Forma geral:
	- **typedef** tipo novo\_nome**;**
	- *tipo*:qualquer tipo válido em C.
	- *novo\_nome*: um identificador válido em C.

# typedef

#include <stdio.h> typedef float num\_real; typedef int medida; typedef medida altura;

altura alt=20; int  $x=4$ , i;

```
int main (void){
 i = alt / x;return(0);
}
```
### Caracteres e o tipo de dado "char"

- Em C, quaisquer variáveis de tipo inteiro podem ser usadas para representar um caracter.
	- Em geral usa-se **char** ou **int** para isso.
- Constantes como "a" e "+", que nós "pensamos" como caracteres, são do tipo int.

### Caracteres e o tipo de dado "char"

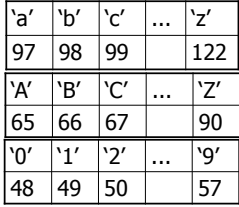

### Declaração de Variáveis

- A declaração de uma variável segue o modelo: TIPO\_VARIÁVEL lista\_de\_variaveis;
- $\bullet$  Ex:
- int x, y, z; float f; unsigned int u; long double df;

### Escopo de Variáveis

- Escopo define onde e quando uma variável pode ser usada em um programa.
- variável declarada fora das funções (global) tem escopo em todo o programa:

```
#include \lt^{\text{stdio.h}}<br>int i = 0;
                      /* variavel global */
                      /* visivel em todo o código */
void incr_i() { i++; }
```
...<br>void main() { incr\_i(); printf("%d", i); }

## Escopo de Variáveis

```
 Escopo de função: variável declarada na lista de parâmetros 
 da função ou definida dentro da função.
```

```
\bullet Ex:
...
void f (void) {
  printf ("%d %d", i, j); /* erro: i e j não definidos */
}
int main (void) {
int i, j; /* i e j visíveis apenas dentro da função main*/
  f();
  ...
}
```
# Expressões Em C, expressões são compostas por:

- $\bullet$  Operadores:  $+$  ,  $\cdot$  ,  $\%$  , ...
- Constantes e variáveis.
- Toda expressão termina com ;
- $\bullet$  Ex: x; 14; x + y;  $(x + y) * z + w - v;$

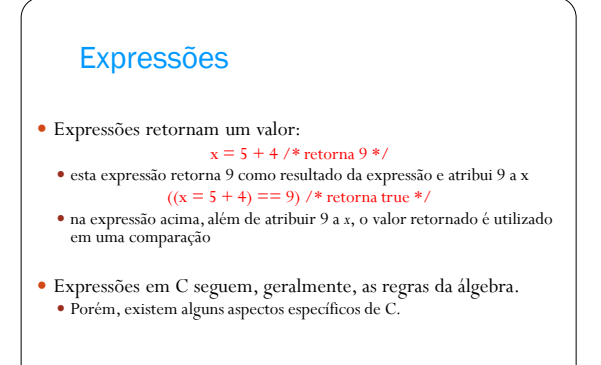

## Precedência

#### **Maior precedência**  $()$   $|$   $|$  + + (pós) -- (pós)

 $! \sim ++(pr\acute{e}) -- (pr\acute{e})$  . - (unário) (cast) \*(unário) &(unário) size<br>of  $*$  / %  $+$   $<<$   $>$  $<<=>\,>=$  $== !=$  &  $\sim$  | &&  $|\;|$  ?  $= + = - = * = / = etc.$ , **Menor precedência**

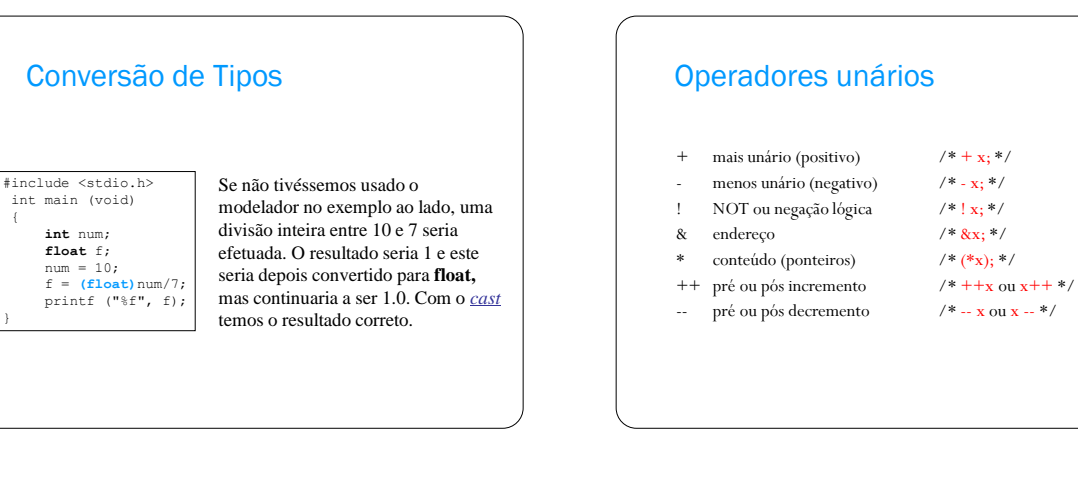

### Operador ++

 $\bullet$  Incremento

{

}

 O operador ++ pode ser usado de modo pré ou pós-fixado em uma variável.

 Exemplo: int x=1, y=2; x++; /\* equivale a x = x + 1\*/<br>++y; /\* equivale a y = y + 1\*/

- x e y são incrementados em uma unidade.
- Não pode ser aplicado a constantes nem a expressões.

### Operador ++

#### • Incremento

- A instrução ++x executa a operação de incremento para depois usar x.
- A instrução x++ primeiro usa o valor de x para depois incrementá-lo.

# Operador --

#### • Decremento

- O operador -- decrementa seu operando de uma unidade.
- Funciona de modo análogo ao operador ++.

# Operadores de Atribuição

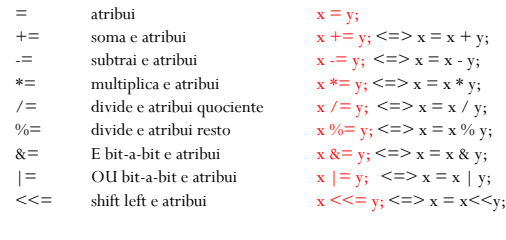

# Operadores Relacionais Aplicados a variáveis que obedeçam a uma relação de ordem, retornam 1 (true) ou 0 (false) Operador Relação > Maior do que >= Maior ou igual a < Menor do que <= Menor ou igual a  $==$  Igual a != Diferente de

# Operadores Lógicos

 Operam com valores lógicos e retornam um valor lógico verdadeiro (1) ou falso (0)

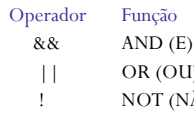

Exemplo  $(c >= 0'$  &&  $c <= '9')$  $(a == 'F' || b! = 32)$  $\tilde{A}O$  (!var)

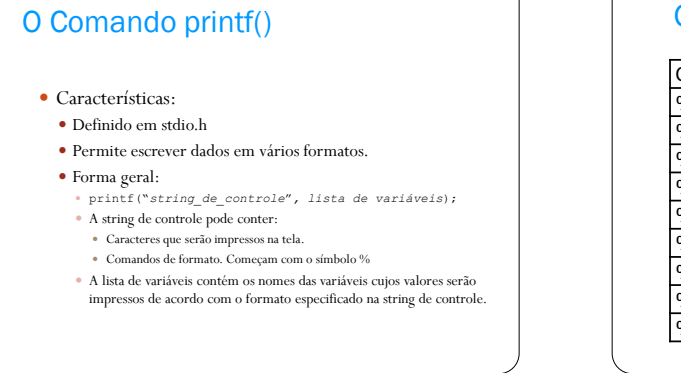

### O Comando printf()

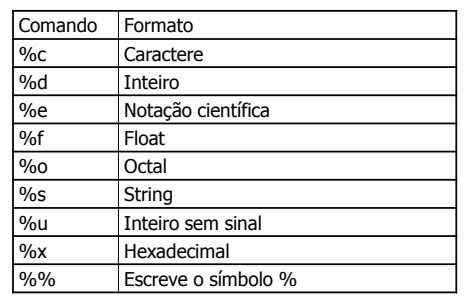

# O Comando printf()

- Especificador de Precisão
	- Um ponto seguido de um número inteiro.
	- Limita o número de casas decimais a serem impressas.
	- Exemplo:

double num = 3.456789; printf("%.2f", num); Resultado: 3.45

### O Comando scanf()

- Características:
- Definido em stdio.h
- Permite ler dados, em vários formatos, vindos do teclado.
- Forma geral:
	- scanf("*string\_de\_controle*"*, lista de variáveis*);
	- A string de controle pode conter: Especificadores de formato.
	- A lista de variáveis contém os nomes das variáveis cujos valores serão lidos do teclado, no formato especificado, e armazenados, respectivamente, nas variáveis.

# O Comando scanf()

Exemplo: int num; scanf("%d", &num); printf("%d", num);

 $\bullet~$  IMPORTANTE: scanf necessita que toda variável, exceto strings, usem o operador &.

### Outro exemplo:

int num;<br>scanf("%d %c", &num, &ch);<br>printf("o número é %d \n", num);<br>printf("e o caracter é %c", ch);

## O Comando scanf()

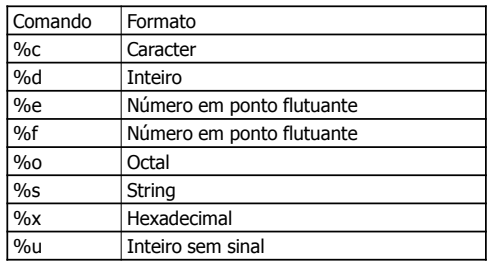

# O Comando scanf()

Lendo strings

### $\bullet$  O comando:

scanf ("%s", str);

- Lê uma string até encontrar um espaço em branco.
- Coloca "\0" no fim da string.

### O Comando if

- Forma geral:
- **if (***expressão***)** *sentença1***;**
- **else** *sentença2***;**
- *sentença1* e *sentença2* podem ser uma única sentença, um bloco de sentenças, ou nada.
- O **else** é opcional.

### O Comando if

**if (***expressão***)** *sentença1***; else** *sentença2***;**

- Se *expressão* é verdadeira (!= 0), a sentença seguinte é executada. Caso contrário, a sentença do **else** é executada.
- O uso de if-else garante que apenas uma das sentenças será executada.

### O Comando if

- O comando *if* pode ser aninhado.
	- Um comando *if* aninhado é um *if* que é sentença de outro comando *if* ou *else*.
	- ANSI C especifica máximo de 15 níveis.
- Cuidado: um *else* se refere, sempre, ao *if* mais próximo, que está dentro do mesmo bloco do *else* e não está associado a outro *if*.

# O Comando if

if (cond1) if (cond2) comando1; else comando2;

# O Comando if

if (cond1){ if (cond2) *comando1*; }

else *comando2*;

# O Operador ?

 É um operador ternário. expressão1 ? sentença1 : sentença2

#### Pode ser usado para substituir o *if*. if (*expressão1*) *sentença1;*

else *sentença2*;

As sentenças devem ser expressões simples. Nunca um outro comando em C.

# Exemplo

 $x = 10;$  $y = x>9$  ? 100 : 200;

y é igual a 100.

 $x = 10;$ if  $(x > 9)$   $y = 100$ ; else y = 200;

```
O Comando switch
 switch (expressão){
     case constante1: sequência1; break;
     case constante2: seqüência2; break;
     ...
     default: seqüência_n;
  }
```
### O Comando switch

```
char ch;
ch = getchar();
switch (ch){
   case '1': printf("1"); break;<br>case '2': printf("2"); break;
 case 'a': printf("a"); break;
 case '8': printf("8"); break;
 case '3': { printf("3");
               printf("\n três");
               break;
              }
 default: printf(" ");
```
# O Comando for

- Encontrado, de um modo ou de outro, em praticamente todas as linguagens estruturadas.
- Em C, fornece maiores flexibilidade e capacidade.
- Forma geral:
- **for (***inicialização* **;** *condição* **;** *incremento***)** comando**;**

# O Comando for

#### Exemplo

 $\overline{1}$ 

#include <stdio.h> int main (void){ int i; for  $(i=0; i<10; i++)$ printf("%d  $\langle n''$ , i);

return(0); }

### O Comando while

#### Forma geral **while(***condição***)**  *comando***;**

- *condição*: é qualquer expressão. Determina o fim do laço quando a condição é falsa. Execução continua na sentença seguinte ao while.
- *comando*:pode ser vazio, simples ou um bloco.

# O Comando while

Assim como o for, o while testa uma *condição* antes de entrar no laço.

```
char ch ="\0"; /*caracter nulo*/
```
while (ch  $!=$  'Z') ch = getchar(); printf ("Z: fim do laço while");

# O Comando do

 Forma geral **do{** *comando ;* **}while(***condição***);**

- *comando*: pode ser vazio, simples ou um bloco.
- *condição*: pode ser qualquer expressão. Se falsa, o comando é terminado e a execução continua na sentença seguinte ao do-while.

## O Comando do

### Exemplo:

scanf("%d", &j); j--;  $i = 1;$ do{  $i = i * j;$ j--; }while( $j > 0$ );

### Exercício 1

- Implemente um programa em C que
	- 1. Leia um número positivo do usuário (escolha o que fazer se o número lido for negativo).
	- 2. Calcule e imprima a seqüência de Fibonacci até o primeiro número superior ao número lido do usuário

#### Exemplo:

 $\overline{\phantom{a}}$ Se o usuário informou o número 30, a seqüência a ser impressa é 0 1 1 2 3 5 8 13 21 34

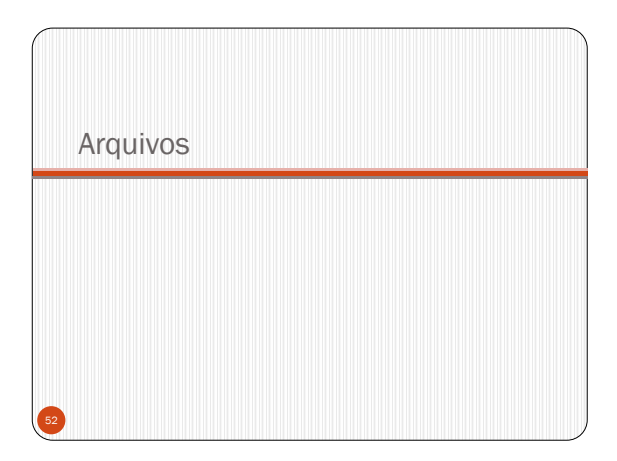

### Arquivos

- O que é um arquivo?
- Modelo para representar informações.
- Para que serve?
	- Armazenar informações de modo permanente em meio externo.
- Quando é necessário?
	- Armazenar informações de modo permanente.
	- Volume de dados muito grande.

### Arquivos em C

- Um arquivo em C pode ser qualquer coisa, desde um arquivo em disco (um .doc, por exemplo) até uma impressora.
- Associação stream-arquivo é feita via operação de abertura.
- Após aberto, informações pode ser trocadas entre o programa e o arquivo.

# Arquivos em C

- Estrutura FILE
	- Estrutura de controle para streams.
	- Cabeçalho stdio.h.
	- Uso de FILE é feito via um ponteiro:

FILE \*fp;

### Arquivos em C

- Protótipos em stdio.h:
	- fopen() fclose() putc()
	-
	- fputc()
- getc() fgetc()
- fseek() fprintf()
- $\bullet$  fscanf()
- feof() ferror()
- rewind()
- remove() fflush()

### Abertura de arquivo

FILE \*fopen(const char \*nomearq, const char \*modo);

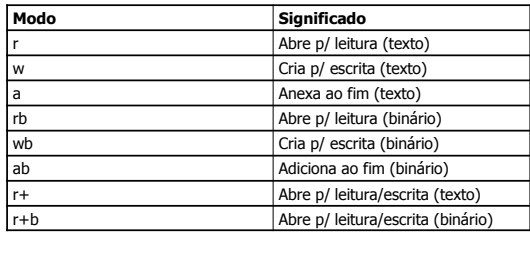

### Abertura de arquivo

### Exemplo:

FILE \*fp; if ((fp = fopen("teste.dat", "w")) == NULL){ printf("Erro na abertura do arquivo!"); exit $(1)$ ;

}

### Fechamento de arquivo

- int fclose(FILE \*fp);
- fclose() fecha um arquivo que foi aberto via fopen().

Uma chamada à fclose():

- Grava os dados (buffer).
- Fecha o arquivo.

## Fechamento de arquivo Exemplo FILE \*fp; if ((fp = fopen("teste.dat", "w")) == NULL){ printf("Erro na abertura do arquivo!");  $exit(1);$ } ... fclose(fp);

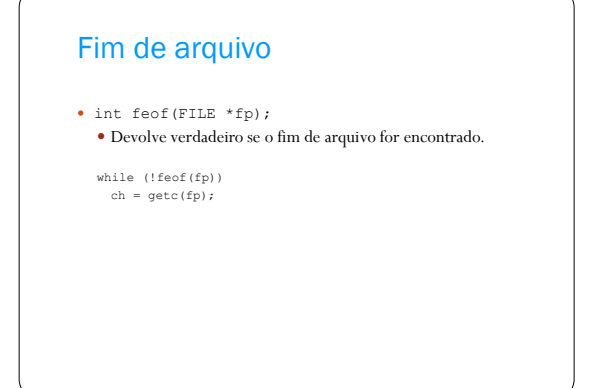

### Outros comandos

- $\bullet$ fflush()
	- int fflush(FILE \*fp);
	- Esvazia um stream. Se for chamada com valor nulo, descarrega todos os streams abertos.

### Outros comandos

- fprintf() e fscanf()
	- Equivalentes a printf() e scanf().
	- int fprintf(FILE \*fp, const char \*control\_str, ...);
	- $\bullet$  int fscanf(FILE \*fp, const char \*control\_str, ...);

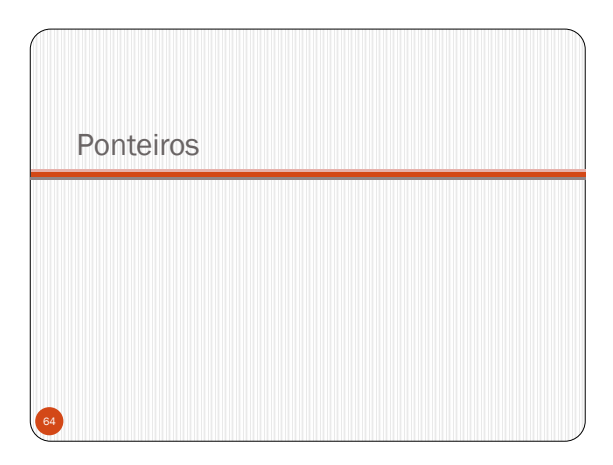

# Definição

- **É uma variável que contém um endereço de memória.**
	- Normalmente, esse endereço é a posição de outra variável na memória.
	- Dizemos que um ponteiro "aponta" para uma variável.

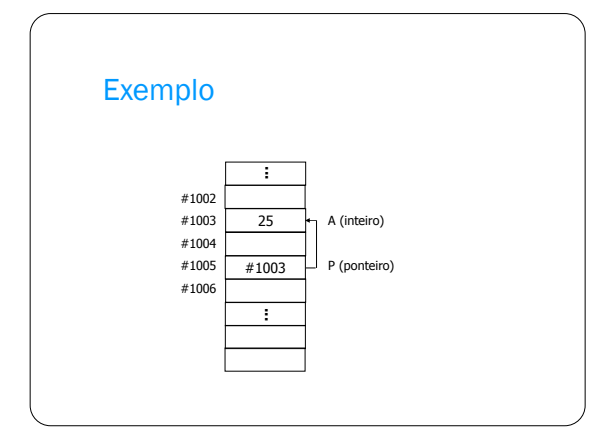

## Declaração de ponteiros em C

- Forma geral: **tipo \*identificador;**
	- **tipo**: qualquer tipo válido em C.
	- identificador: qualquer identificador válido em C.
	- **\***: símbolo para declaração de ponteiro. Indica que o **identificador** aponta para uma variável do tipo **tipo**.
- Exemplos:
	- int \*p; char \*p1; float \*pf1, \*pf2;

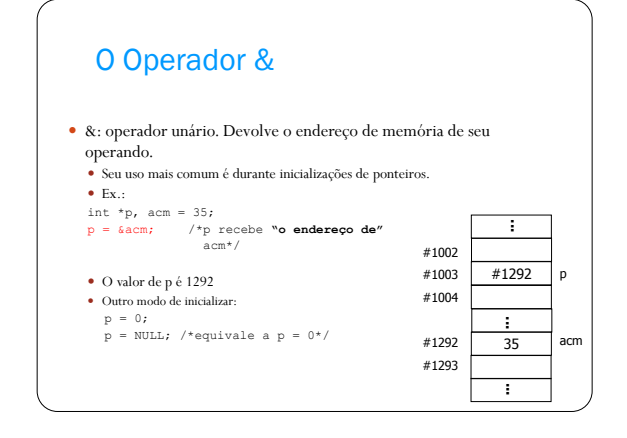

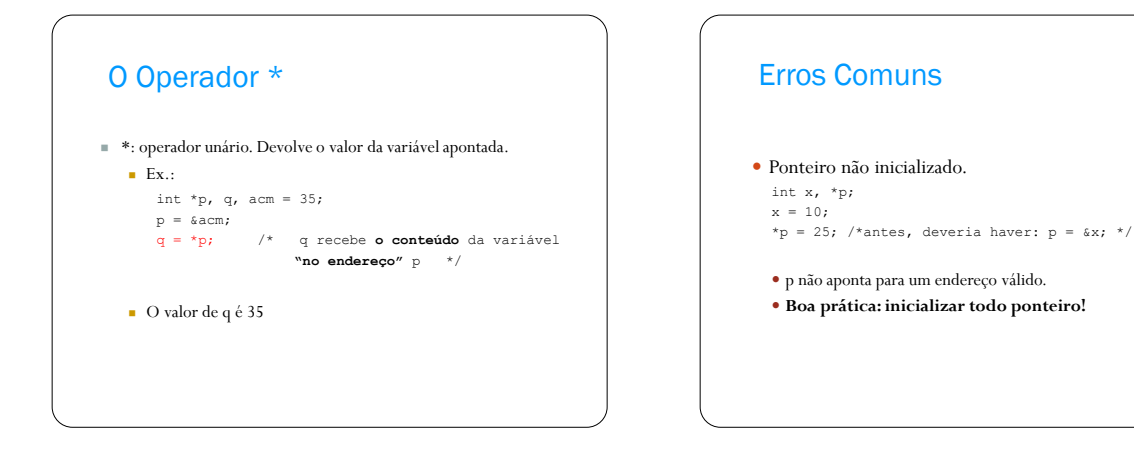

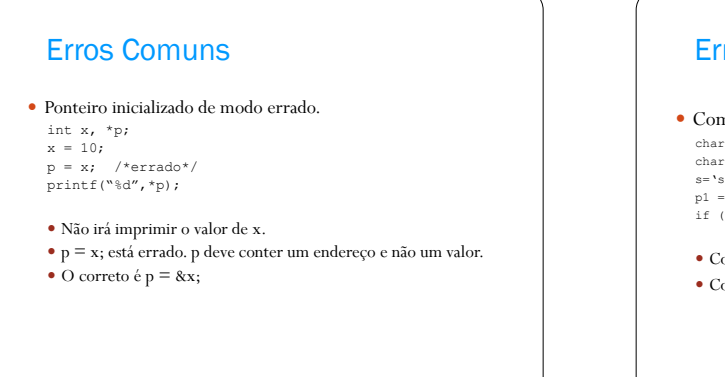

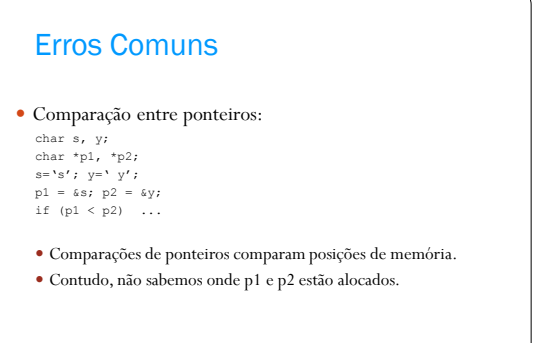

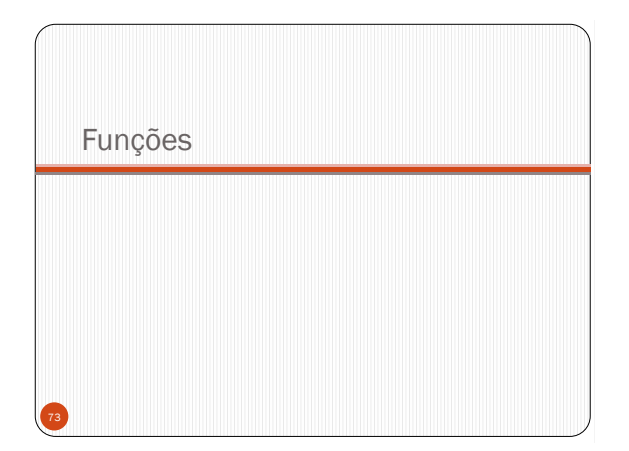

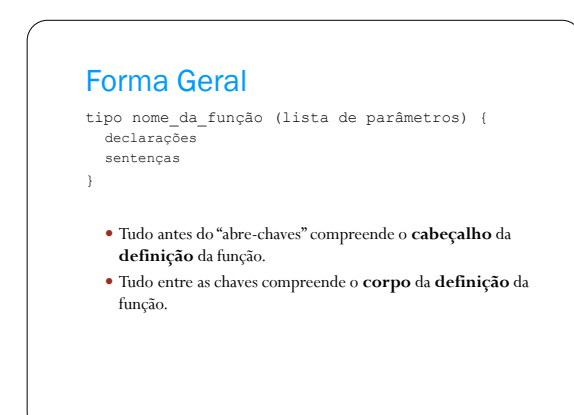

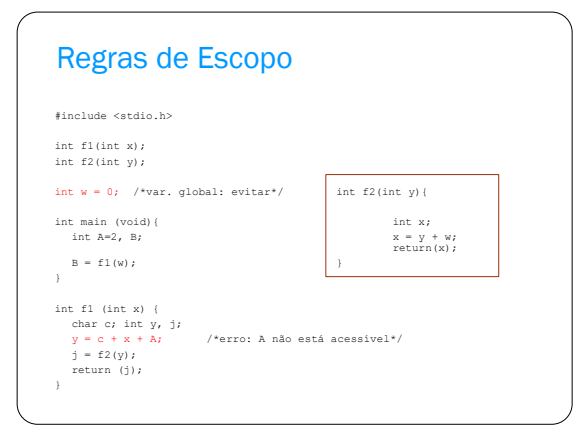

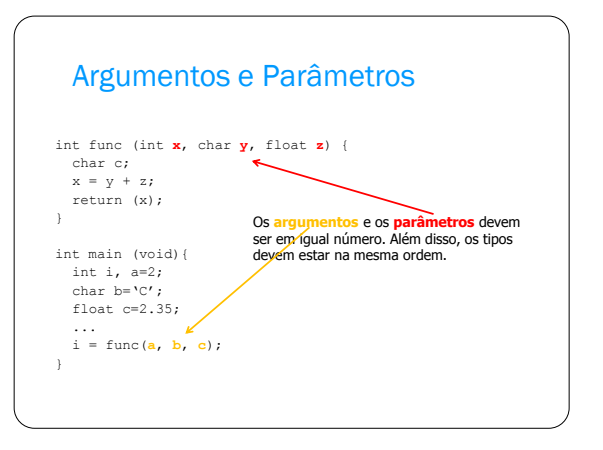

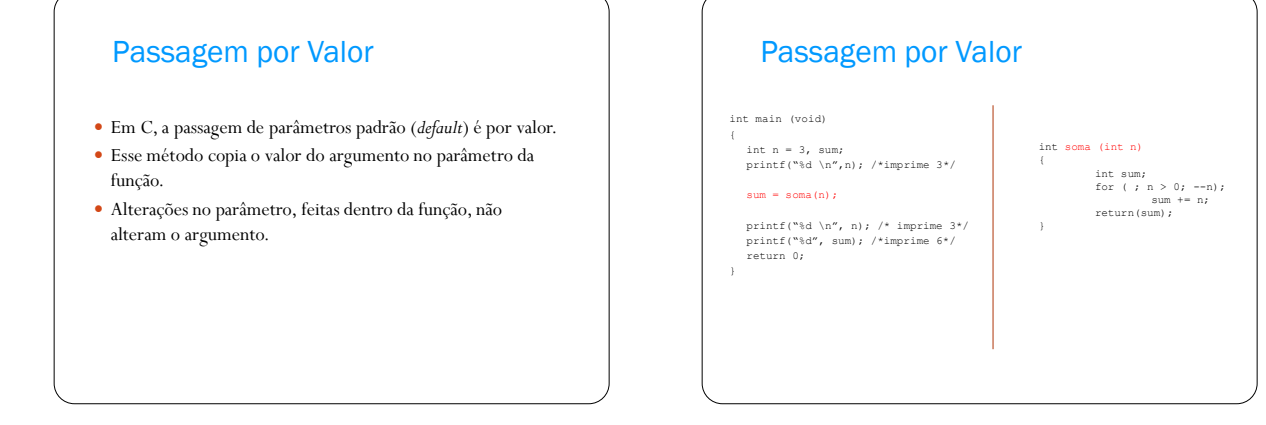

### Passagem por Referência

- O endereço do argumento é copiado no parâmetro.
- Dentro da função, o endereço é usado para acessar o argumento real utilizado na chamada.
- As alterações feitas no parâmetro, dentro da função, afetam o argumento.

### Passagem por Referência

#include <stdio.h> void swap (int \*x, int \*y); void main (void) {

int i, j;  $i = 10;$ <br> $j = 20;$ swap (&i, &j); printf("%d %d", i, j); }

void swap (int \*x, int\*y) {

int temp;<br>temp = \*x;<br>\*x = \*y;<br>\*y = temp;

}

### Retorno de Valores

 Como as funções retornam valores, elas podem ser usadas como operandos em expressões.  $x = max(x, y) + 100;$ 

 Funções não podem receber uma atribuição:  $max(x, y) = 100;$  /\*errado\*/

### O Comando return

#### Comando *return*

- Provoca a saída imediata de uma função.
- Controle retorna ao código chamador.
- Pode ser usado para retornar valores.
	- return; return ++a;
	- $\cdot$  return  $(a * b)$ ;
	- return  $a * b;$

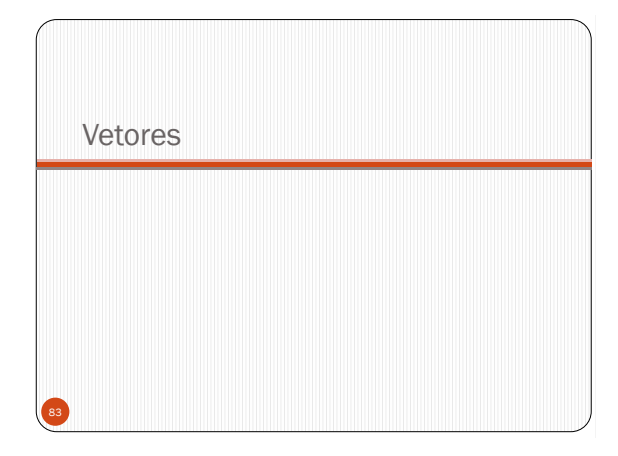

### Vetores

- Forma geral da declaração: **tipo A[***expressão***]**
	- **tipo** é um tipo válido em C.
	- A é um identificador.
	- *expressão* é qualquer expressão válida em C que retorne um **valor inteiro positivo**.
	- Exemplos
	- float salario[100]; int numeros[15]; double distancia[43];

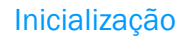

- float  $F[5] = \{0.0, 1.0, 2.0, 3.0, 4.0\};$
- $\cdot$  int A[100] = {0}; Todos os elementos de são inicializados com 0.
- int A[100] =  $\{1, 2\};$ A[0] recebe 1, A[1] recebe 2 e o restante recebe 0.
- int A[] =  $\{2, 3, 4\}$ ; • Equivale a: int  $A[3] = \{2, 3, 4\}$ ;

### Vetores e Ponteiros

- O nome (identificador) de um array é um ponteiro.
	- Aponta para o primeiro elemento do array.

#### Exemplo:

int A[3] =  $\{5, 10, 15\};$ printf("%d", \*A);  $*A = 2;$ printf("%d, %d, %d", A[0], A[1], A[2]);

### Vetores e Ponteiros

 $\bullet$  int A[5];

- Diferenças entre ponteiros e vetores:
	- Um ponteiro pode receber diferentes endereços.
	- A é um endereço, ou ponteiro, que é fixo.
	- Isso implica que não se pode mudar o valor de A.

#### •  $A = p$ ;  $++A$ ;  $A += 2$ ; São operações ilegais.

```
\bullet &A;
```
Errado, A já é um endereço.

### Exercício 2

- Implemente em C um programa que leia e armazene em um vetor as notas de uma prova de toda uma turma de alunos e, ao final, calcule e imprima a média geral
	- Implemente uma função para ler as notas e outra para calcular a média geral

### Strings em C Strings são seqüências de caracteres adjacentes na memória. O caractere "\0" (= valor inteiro 0) indica o fim da seqüência Declaração: Ex: char str[13]; define uma string de nome **str** e reserva para ela um espaço de 13 bytes na memória.  $\bullet$  Deve-se lembrar do '\0'.

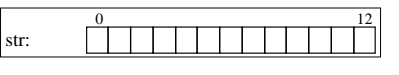

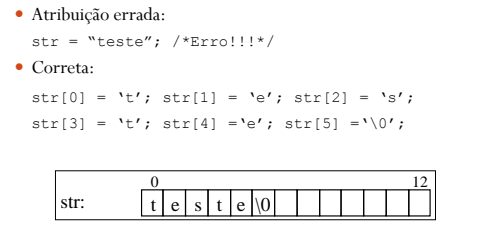

Inicialização e Atribuições

char str[13];

## **Strings**

- Funções para manipulação de strings definidas em  $\leq$ string.h $>$ :
- strcpy(s1, s2) copia s2 em s1.
- $\bullet\,{\rm struct\,(s1,\;\;s2)}$  concatena s2 ao final de s1.
- strlen(s1) retorna o tamanho de s1.

### strcmp(s1, s2) – retorna:

- 0 se s1 e s2 são iguais;
- $\bullet~$  Valor menor que 0, se s1  $\leq$  s2 (lexicograficamente);
- Valor maior que 0, se s1 > s2 (lexicograficamente).

### **Matrizes**

- Forma geral da declaração matrizes bidimensionais:
	- **tipo M[***expressão***][***expressão***];**
		- **tipo** é um tipo válido em C.
		- M é um identificador.
		- *expressão* é qualquer expressão válida em C que retorne um **valor inteiro**.

#### Exemplos:

- float A[100][100]; int B[15][3];
- double distancias[43][128];

/\* Soma os elementos de uma matriz \*/ int i, j, soma,  $mat[3][4]$ ; ... for(i=0; i<3; i++) for (j=0; j<4; j++) soma  $+=$  mat[i][j]; printf("Soma: %d", soma); ...

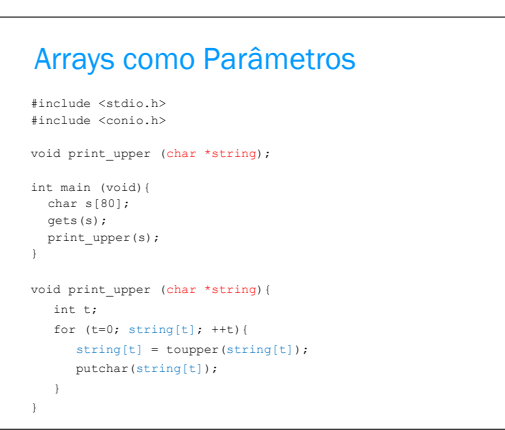

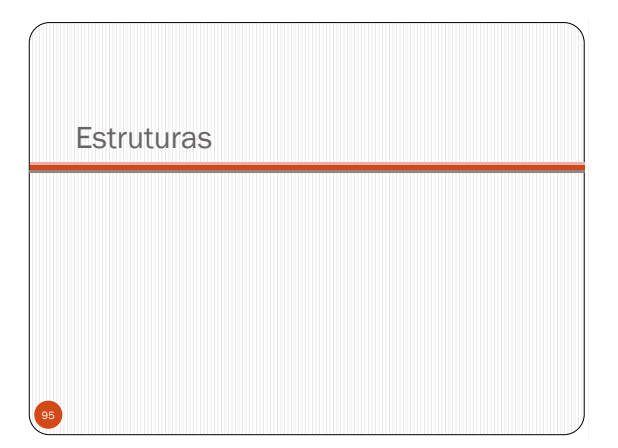

### **Estruturas**

- Uma estrutura é uma coleção de variáveis, possivelmente de diferentes tipos, organizadas em um único conjunto.
- As variáveis que compreendem uma estrutura são comumente chamadas de **elementos** ou **campos**.

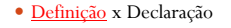

```
struct pessoa {
 char nome[30];
 int idade;
};
```
Permite declarar variáveis cujo tipo seja **pessoa**.

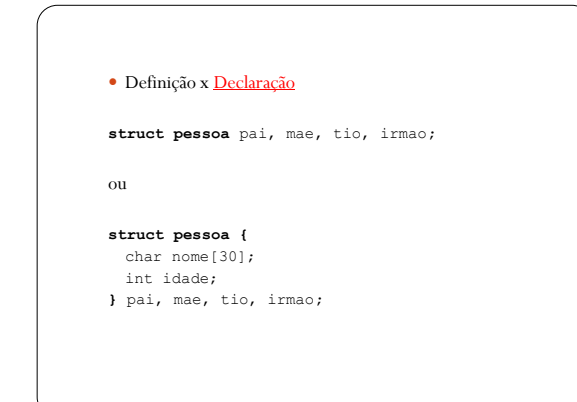

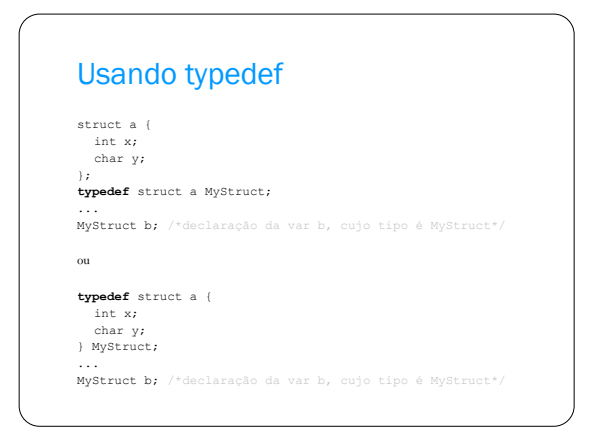

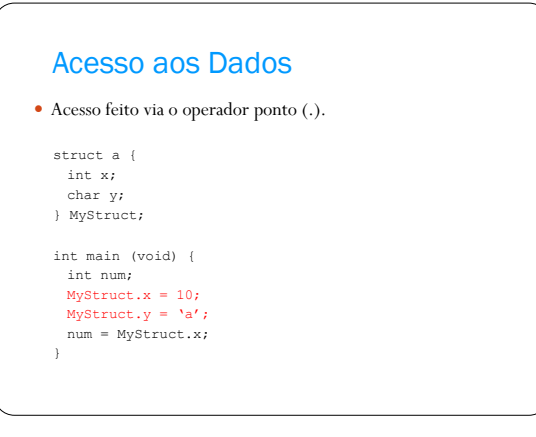

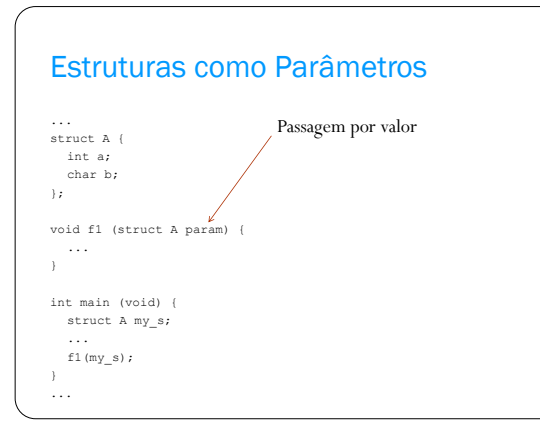

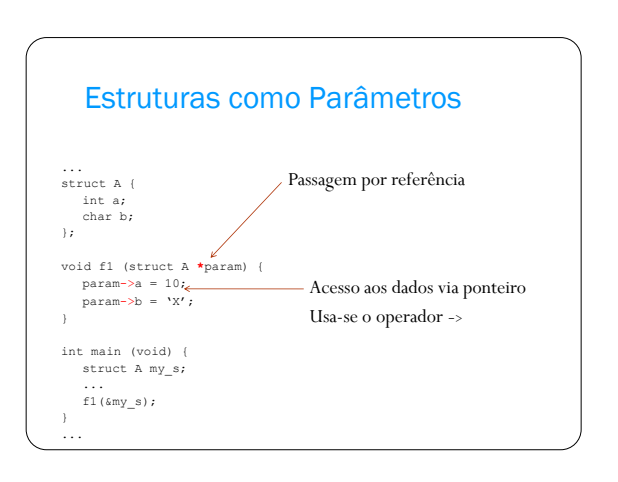

### Exercício 3

- Implemente um programa em C que leia o nome, a idade e o endereço de 2 pessoas e armazene os dados em estruturas.
- Implemente uma função que troque os dados anteriores de duas pessoas

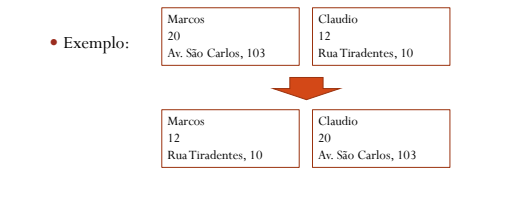

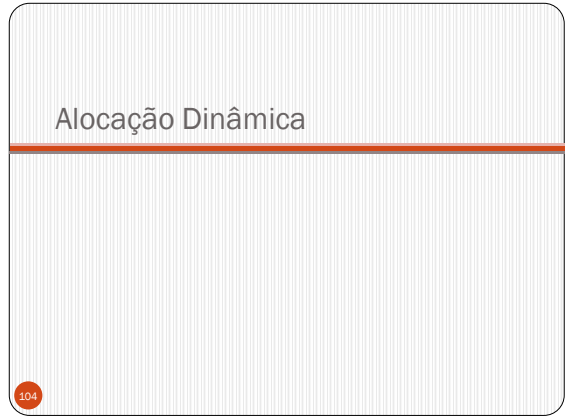

### Alocação Dinâmica

- É um meio pelo qual um programa pode obter memória enquanto está em execução.
- C fornece funções para realizar alocação dinâmica de memória.
- A memória alocada dinamicamente é obtida do *heap*.

# Alocação Dinâmica

- Funções calloc(), malloc(), realloc() e free().
	- Funções ANSI, disponíveis no header stdlib.h.
	- *Contiguous allocation (calloc)* e *memory allocation (malloc)*.
	- calloc e malloc criam espaço na memória.
	- free libera espaço alocado com calloc ou malloc.
	- realloc realoca espaço previamente alocado.

### Alocação Dinâmica

void \*calloc(int n, size\_t tam);

- Aloca espaço contíguo na memória para **n** elementos, com cada elemento tendo **tam** bytes.
- O espaço é inicializado com todos os bits iguais a zero.
- Sucesso retorna um ponteiro void para o endereço base do espaço alocado.
- $\bullet$  Falha retorna  $\texttt{NULL}.$

# Alocação Dinâmica

Exemplo:

int  $n = 5$ ,  $\star$ p;

p = (int \*) calloc(n, **sizeof(int)**); /\*versão portável\*/

# Alocação Dinâmica

void \*malloc(size t tam);

- Aloca **tam** bytes de espaço na memória.
- Diferente de calloc, malloc não inicializa o espaço de memória alocado.
- Sucesso retorna um ponteiro void para o endereço base do espaço de memória alocado.
- Falha retorna NULL.

## Alocação Dinâmica

- Exemplo:
	- int \*p;  $p = (int *)$  malloc(2\*sizeof(int));  $p[0] \; = \; 1 \, ;$  $p[1] = 2;$

### Alocação Dinâmica

- A memória disponível para ser alocada (*heap*) não é infinita!
- Modo correto de usar calloc ou malloc:

```
if( (p = \text{malloc}(10) == \text{NULL} ) {
 printf("Sem memória");
 exit(1); /*ou outro método de tratar erro*/
}
```
### Alocação Dinâmica

- void \*free(void \*ptr);
- Libera espaço de memória alocado por malloc ou por calloc.
- Exemplo: int \*p;  $p = (int * )$  malloc(sizeof(int));  $*_{p} = 10;$ printf("%d", \*p); free(p);

### Alocação Dinâmica

- Memória alocada deve ser explicitamente devolvida usando free.
- Caso contrário, só será devolvida quando o programa (ou função) terminar.
- Boa prática de programação: usar free para todo ponteiro quando o mesmo não for mais necessário.

### Exercício 4

- Faça um programa em C que crie um vetor de tamanho definido pelo usuário, e leia do teclado seus valores inteiros.
	- Ao final, imprima o vetor lido.

# Créditos

Aula baseada no material do Prof. Rudinei Goularte Exercícios desenvolvidos pelo Prof. Thiago Pardo